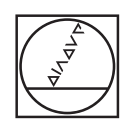

# **HEIDENHAIN**

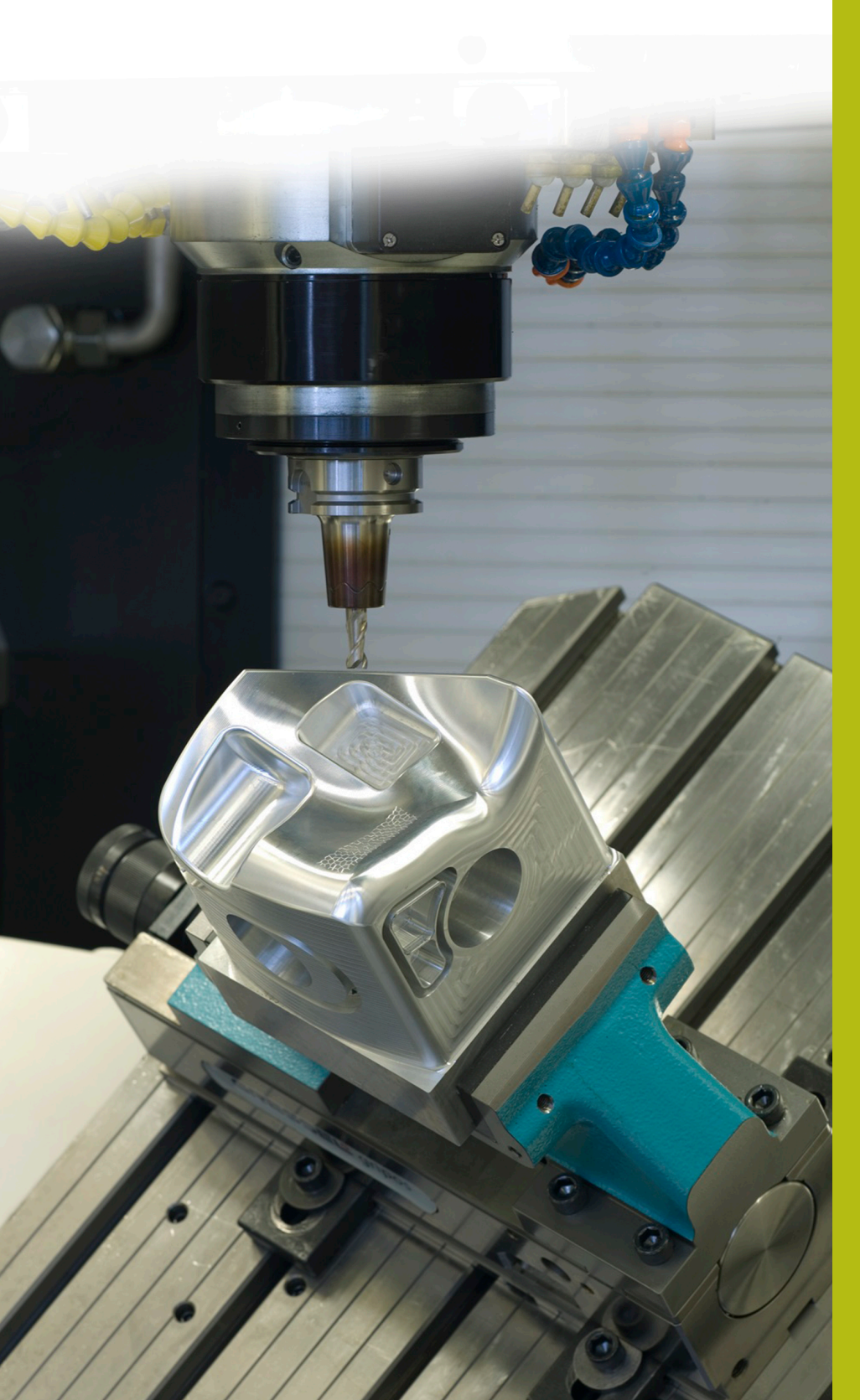

**NC-Solutions**

**Descripción para el programa NC 6030**

**Español (es) 6/2018**

# **1 Descripción del programa NC 6030\_es.h**

# **Formato de salida de los programas NC**

En el postprocesador puede definirse cómo emitir un programa NC.

Tiene las siguientes opciones para emitir el programa NC:

- Lenguaje conversacional de HEIDENHAIN
- $\overline{\phantom{a}}$ DIN/ISO
- Splines
- Vectores

# **Salida en lenguaje conversacional HEIDENHAIN**

Si el programa NC se emite en lenguaje conversacional, se dispone de las siguientes opciones:

- emisión en tres ejes
- emisión con hasta cinco ejes, sin **M128** o **TCPM**
- emisión con hasta cinco ejes, con M128 o TCPM

Cuando el sistema CAM tiene acceso a la cinemática de la máquina y a los datos de herramienta es posible emitir programas NC a 5 ejes sin **M128** o **TCPM**.

Un programa NC con **M128** o **TCPM** es flexible, porque la compensación de la cinemática se realiza en la máquina y se utilizan los datos de herramienta de la tabla de herramientas.

#### **Ejemplo**

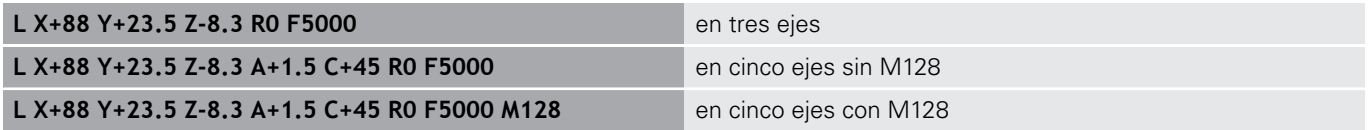

#### **emisión con vectores**

Desde el punto de vista de la física y la geometría, un vector es una magnitud orientada que describe una dirección y una longitud.

Para emitir vectores, el control numérico necesita al menos un vector normalizado que describa la dirección de la normal a la superficie. Opcionalmente, la frase de datos NC puede contener un segundo vector normalizado que determina el sentido de la orientación de la herramienta.

Un vector normalizado es un vector con el valor 1. El valor del vector se calcula a partir de la raíz cuadrada de la suma de los cuadrados de sus componentes.

$$
\sqrt{NX^2 + NY^2 + NZ^2} = 1
$$

A

Emitir un vector es imprescindible para activar la corrección del radio de la herramienta 3D que depende del ángulo de presión (opción #92).

## **Ejemplo**

**LN X0.499 Y-3.112 Z-17.105 NX0.2196165 NY-0.1369522 NZ0.9659258 M128**

**LN X0.499 Y-3.112 Z-17.105 NX0.2196165 NY-0.1369522 NZ0.9659258 TX+0,0078922 TY–0,8764339 TZ +0,2590319 M128**

Emisión con orientación de la herramienta

Emisión sin orientación de la herramienta

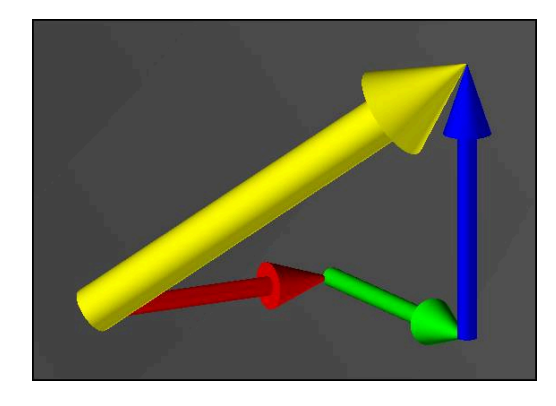

**1**

### **Configuración de una frase de datos NC con vectores**

**LN X+0.499 Y-3.112 Z-17.105 NX0 NY0 NZ1 TX+0,0078922 TY– 0,8764339 TZ+0,2590319**

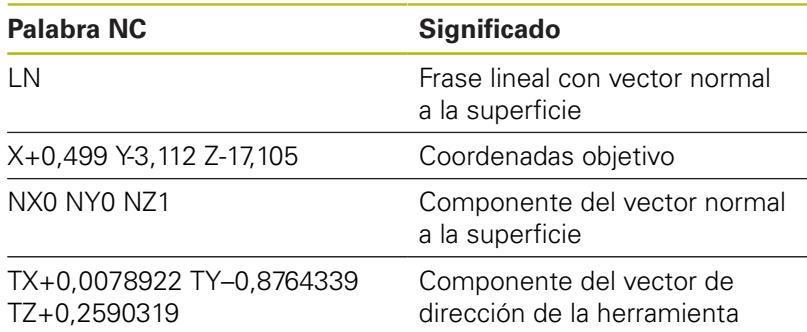

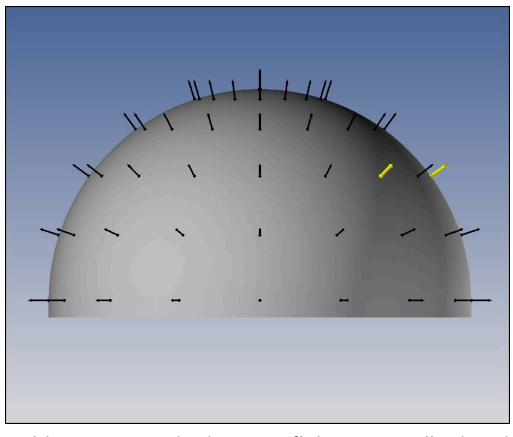

Vector normal a la superficie perpendicular al contorno

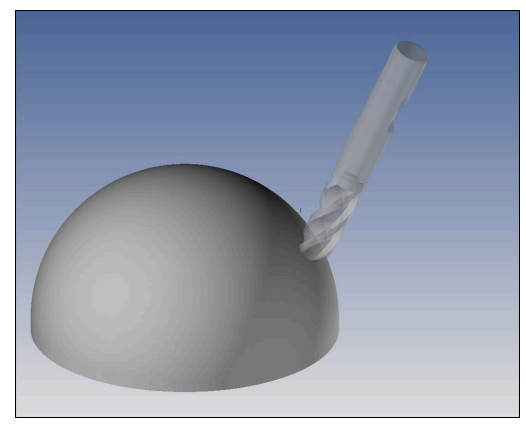

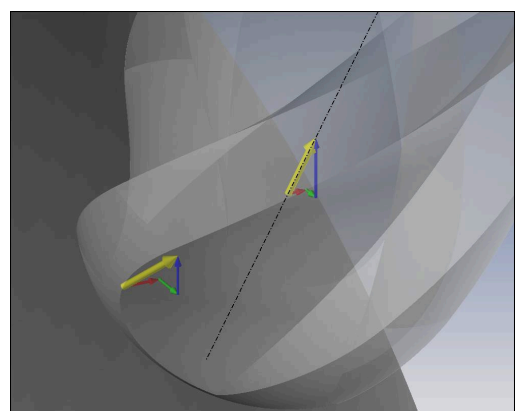

Vector de dirección de la herramienta

# **Comparación de los formatos de salida**

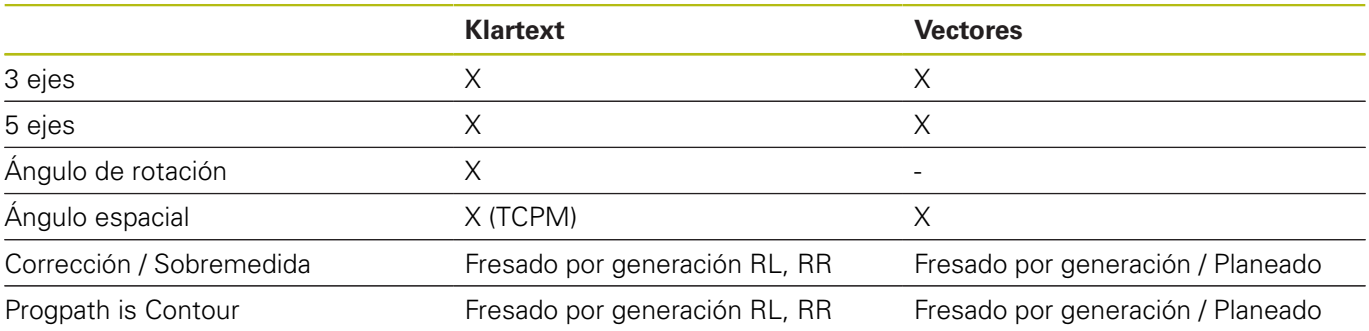